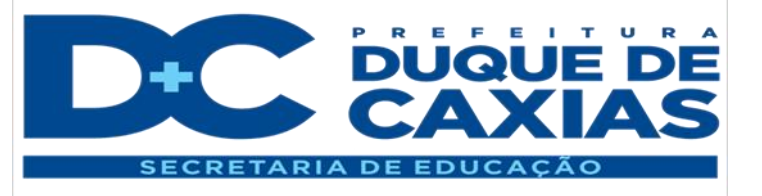

# Matemática

## Etapas Finais - EJA

### **Tema da Aula:**

## **Operações com Números Naturais**

#### **OBJETIVOS**

**-** Resolver situações-problema envolvendo as quatro operações com os números naturais.

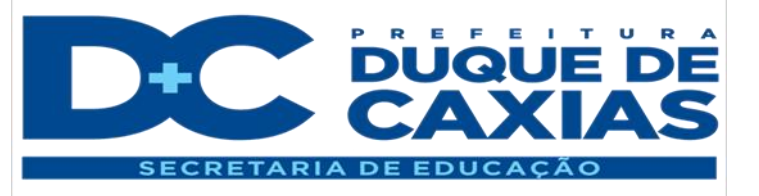

Você já percebeu que os números estão presentes em nossa vida e, muitas vezes, não percebemos isso?

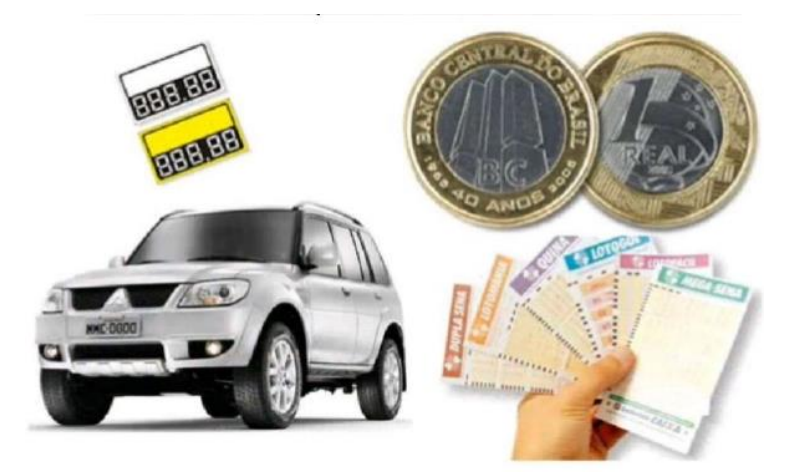

Refletindo sobre seu cotidiano, entre ontem e hoje, perceba o número de vezes que você se envolveu com eles?

Ao terminar sua reflexão entenderá que não podemos conseguir viver sem eles e nem sequer ficar sem saber fazer uma simples conta de somar.

Para você valorizar mais a sua reflexão e entender como chegamos até aqui, assista ao vídeo indicado no link a seguir:

#### <https://www.youtube.com/watch?v=OU1ydpuRyMQ>

Ao pesquisar um pouco da história, você precisa agora entender que um dos fatores mais relevantes, no estudo dos números naturais, refere-se a realizar as quatro operações (adição, subtração, multiplicação e divisão), e, com isso, conseguir resolver expressões envolvendo estas operações.

Percebam que existem muitos exemplos que nos mostram a importância de se ter conhecimento sobre como se resolve uma expressão numérica.

Se você trabalhou em algum estoque ou almoxarifado, deve ter preenchido uma planilha/documento de controle do que há estocado.

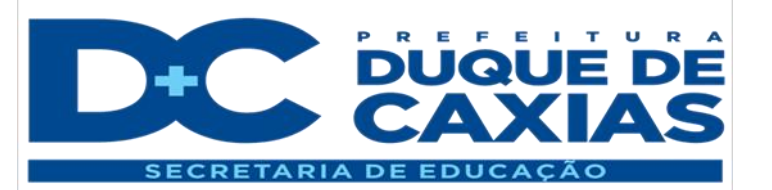

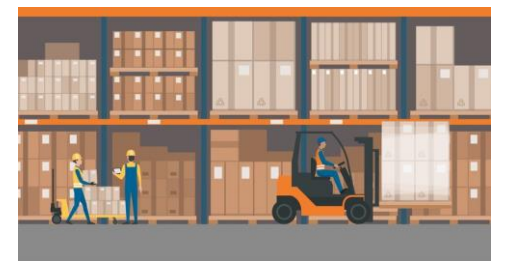

Fonte:<https://blog.supereletrica.com.br/>

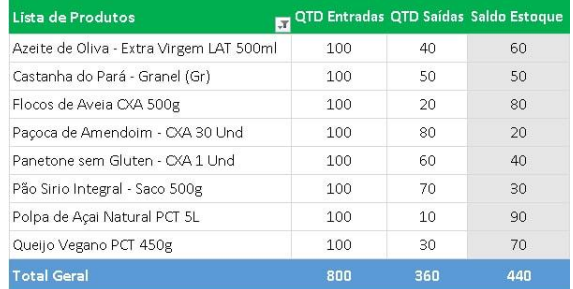

Fonte:<https://excelsolucao.com.br/>

Podemos citar para vocês outros exemplos que, para serem interpretados, recaem na resolução de uma expressão numérica:

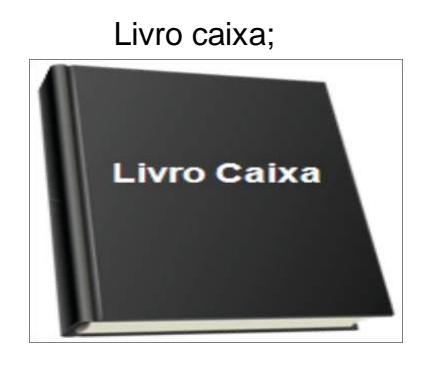

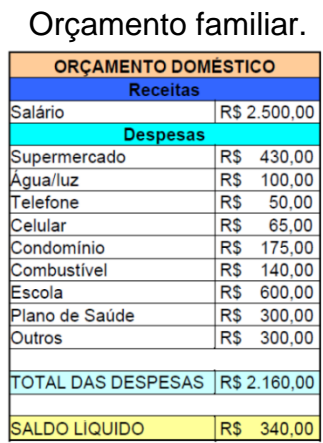

No entanto, fica a pergunta... Como resolver uma expressão numérica?

Para responder a esta pergunta, nós temos que seguir alguns critérios, ou seja, temos que respeitar uma ordem para se resolvermos uma expressão numérica que envolva as quatro operações:

Observe as regras:

- Primeiro efetue todas as multiplicações e divisões;
- Em seguida as adições (soma) ou subtrações na ordem que estão apresentadas, da esquerda para a direita.

 $5 + 8 - 4 + 9 - 6 =$ 

**Exemplo 1:** 

 $13 - 4 + 9 - 6 =$  $9 + 9 - 6 =$  $18 - 6 = 12$ 

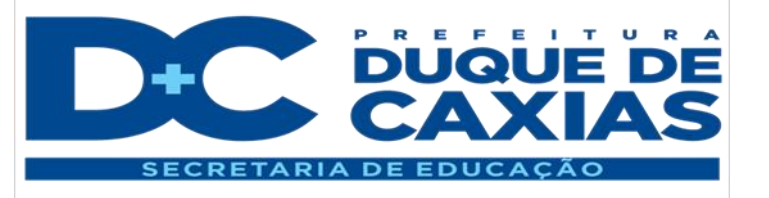

**Exemplo 2:**   $5 \times 8 + 3 \times 7 - 12 \div 4 =$  $40 + 21 - 3 =$  $61 - 3 = 58$ 

#### **Exemplo 3:**

Marcão marcou um churrasco e pediu que cada convidado levasse alguma coisa, desta forma ele confeccionou uma lista.

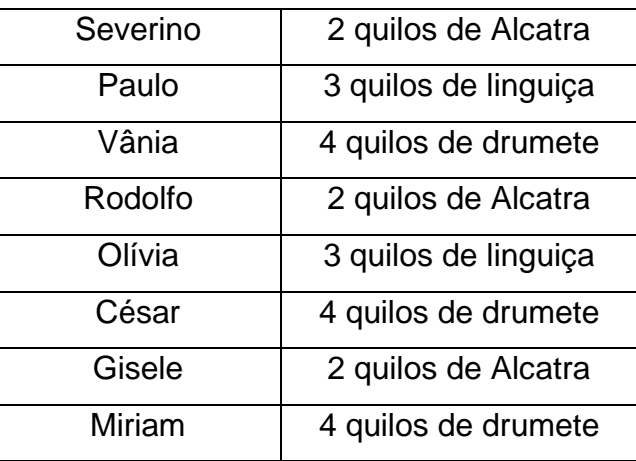

Considerando que podemos chamar a Alcatra, a linguiça e a drumete de "carnes" e que todos os convidados compareceram ao churrasco quantos quilos de "carnes" Marcão conseguiu arrecadar?

#### **Solução:**

Percebam que podemos montar uma expressão contabilizando as "carnes" do mesmo tipo juntas, ou seja:

3 pessoas levaram 2 quilos de Alcatra  $\rightarrow$  3 x 2

2 pessoas levaram 3 quilos de linguiça  $\rightarrow$  2 x 3

3 pessoas levaram 4 quilos de drumete  $\rightarrow$  3 x 4

Para determinarmos a quantidade de "carnes" no churrasco, basta somarmos as multiplicações encontradas, ou seja:

$$
3x2+2x3+3x4
$$

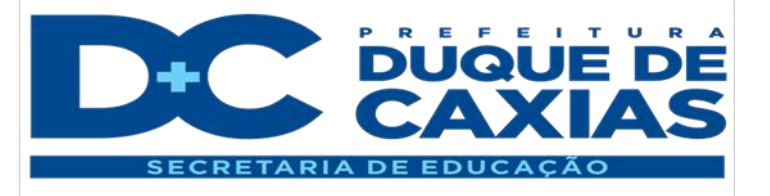

Desta forma construímos uma expressão numérica e temos que efetuar, primeiro, as multiplicações para, depois, efetuarmos as adições:

 $3x2 + 2x3 + 3x4$ 

 $6 + 6 + 12 = 24$ 

Após estes três exemplos é hora de praticar, resolva os exercícios 1, 2 e 3 das atividades propostas.

Para finalizar nossos estudos nesta unidade, vamos falar um pouco sobre as **expressões numéricas com parênteses**.

Para resolver expressões numéricas que possuam parênteses você deve resolver primeiramente a ou as operações indicadas que estão dentro dos parênteses, assim:

**Exemplo 1:** 

eses, assim:<br>•**mplo 1:**<br>35 – 6 × <u>(3 + 2)</u> → 1° você resolve a adição indicadadentro dos parênteses  $35 - 6 \times 3$ <br> $33 - 6 \times 5$  $33 - 6 \times 5$ <br> $33 - 30 = 3$ s, assim:<br>**blo 1:**<br>−6 × <u>(3 + 2</u>) → 1° você resolv  $-6 \times (3+2) \rightarrow 1^{\circ}$ <br>-6×5  $-6 \times 5$ <br>-30 = 3

**Exemplo 2:** 

 $(8 - 1)$  $\textsf{[SUSO} = \textsf{[SUSO} = \textsf{[SUSO} =$  $+6\times\left(8-4:4\right)\rightarrow1^{\circ}$  você resolve a divisão indicada dentro dos parênteses<br>5+6× $\underbrace{(8-1)}$  → 2° você resolve subtração indicada dentro dos parênteses  $5+6\times(8-1)\rightarrow2^{\circ}$ <br> $5+6\times7$  $5 + 6 \times 7$ <br> $5 + 42 = 47$  $3-30=3$ <br>**plo 2:**<br>+  $6\times\left(8-4\div4\right)\rightarrow1^{\circ}$  você resolv<br> $5+6\times\left(8-4\right)\rightarrow28$ vecê resolva a  $6 \times \left(8 - 4 \div 4\right) \rightarrow 1^{\circ}$  você res<br>+  $6 \times \underbrace{(8 - 1)} \rightarrow 2^{\circ}$  você resolve  $-6 \times 7$ <br>+ 42 = 47

Agora que você relembrou como se resolve uma expressão numérica envolvendo parênteses, resolva as atividades propostas número 4, 5 e 6.

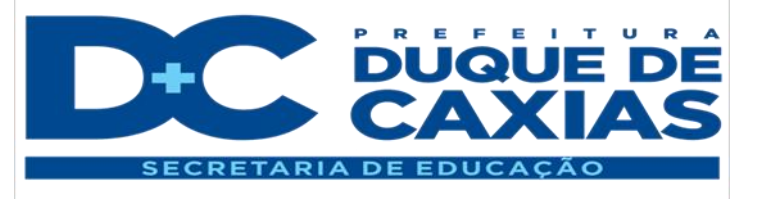

#### **Atividades**

1) Resolva as expressões numéricas a seguir:

a)  $36 - 13 + 42 =$  b)  $42 + 25 - 12 + 25 =$  c)  $65 + 34 - 82 =$ 

d)  $30 \times 4 + 25 \times 6 =$  e)  $100 \div 5 - 48 \div 6 =$  f)  $5 \times 4 + 3 \times 6 - 7 \times 5 =$ 

2) Na Lanchonete "Tudo por Três Reais", o nome justifica o que ocorre, ou seja, tudo é vendido por R\$ 3,00. Simone levou sua família e consumiu o correspondente a tabela A e Kelly fez a mesma coisa consumindo o que consta na tabela B. Nos dois casos abaixo complete as tabelas de consumo e gasto.

Tabela

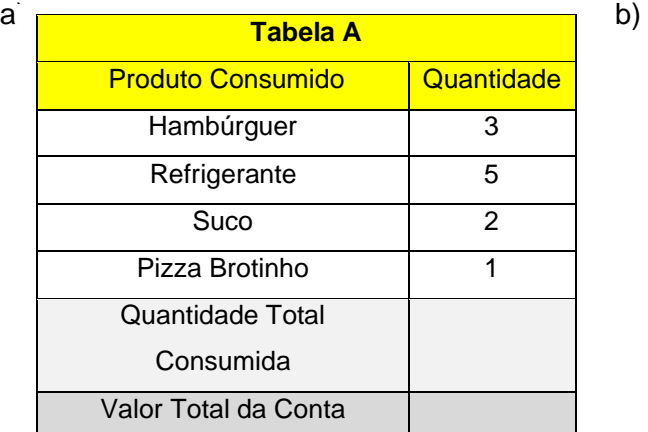

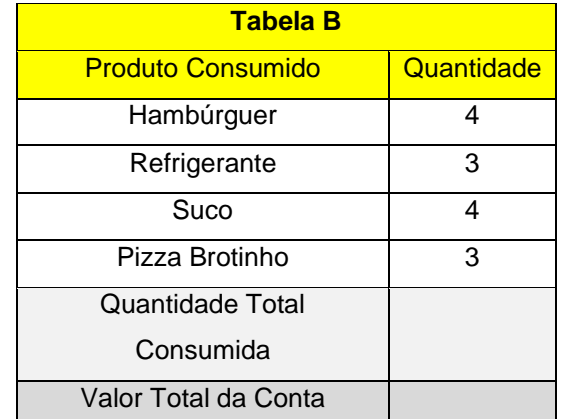

3) O Bar Tudo é Diferente segue a seguinte tabela de preços:

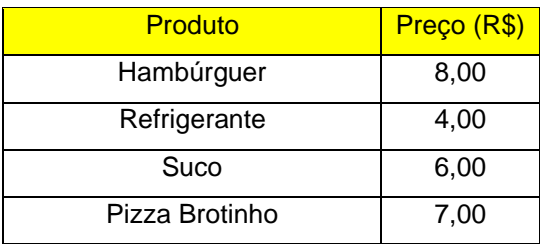

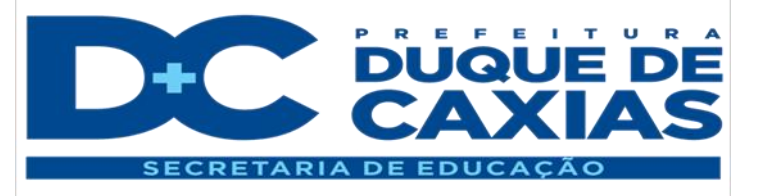

a) Sabendo que Sr. João consumiu, com sua família, 4 hambúrgueres, 3 refrigerantes, 2 sucos e 2 pizzas brotinho, quanto Sr. João pagou no término de seu lanche?

b) Sra. Sandra, mais econômica, consumiu, com sua família, 2 hambúrgueres, 3 refrigerantes, 1 suco e 1 pizza brotinho, quanto Sr. Sandra pagou no término de seu lanche?

4) Resolva as expressões numéricas a seguir:

a)  $36 - (27 - 5 \times 2) + 11 =$  b)  $130 - 7 \times (4 + 3) =$ 

c)  $25 + (18 - 8 - 5) - 2 =$ d)  $(100 \div 5 + 46) \div 6 =$ 

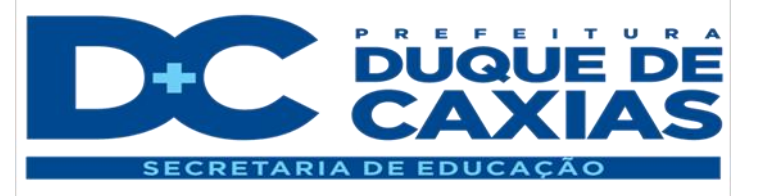

5) (Prova Brasil) Num cinema, há 12 fileiras com 16 poltronas e 15 fileiras com 18 poltronas. O número total de poltronas é:

a) 192

b) 270

c) 462

d) 480

6) (Prova Brasil). Em uma loja de informática, Paulo comprou: um computador no valor de 2200 reais, uma impressora por 800 reais e três cartuchos que custam 90 reais cada um. Os objetos foram pagos em 5 parcelas iguais. O valor de cada parcela, em reais, foi igual a:

a) 414.

b) 494.

c) 600.

d) 654